# IQVIA Intranet App and xDesk Setup Instructions for MacOS Systems

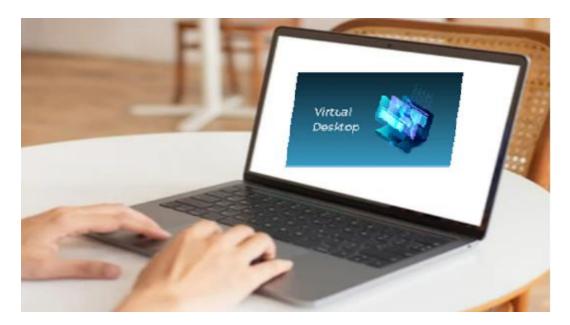

Prepared by: Virtual Desktop team

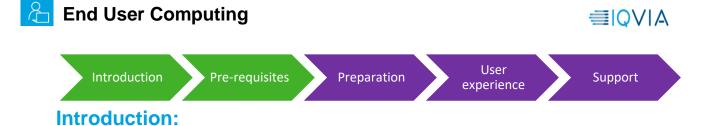

This guide is intended to assist you with setting up IQVIA Intranet App and xDesk to access internal IQVIA resources that are not accessible from an external browser or application. It does this by giving you control of a secure virtual environment located on the IQVIA internal network.

IQVIA virtual resources like the IQVIA Intranet App and xDesk are primarily used on non-IQVIA devices, such as a personal computer, tablet, or mobile device.

# **Prerequisites:**

- Citrix Workspace 1912 (Minimum version:19.12.3000.6) to access virtual desktop and IQVIA intranet app
- MacOS BigSur 11.3 Operating system
- Quality network connection (minimum 10Mbps speed)
- IQVIA credentials (Email address and password)
- MFA Registration (Mobile or MS Authenticator), If not registered, please use the <u>link</u> to register

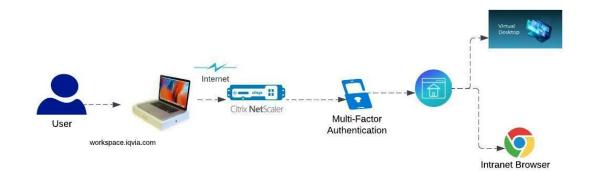

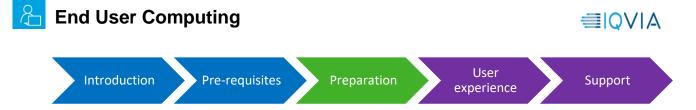

# **Preparation:**

Citrix Workspace App 🗸

or

Search Downloads

Support Forums 🛙

Support Resources

Product Documentation

Q

### Installing/Configuring Citrix Workspace:

If you already have Citrix Workspace installed and configured on your machine, you may skip the preparation section and go to <u>User experience</u> section

1.Navigate to the following URL from your web browser: https://www.citrix.com/downloads/workspaceapp/mac/workspace-app-for-mac-latest.html and select Download File

Find Downloads Citrix Workspace app 2201 for Mac

Release Date: Jan 13, 2022

macOS 10.15 Catalina
macOS 11 Big Sur

macOS 12 Monterey (up to 12.1)

Citrix Workspace app 2201 for Mac

Compatible with:

Jan 13, 2022

2. Run the downloaded file from your browser or navigate to your downloads folder (C:\Users\[username]\downloads) and double click the downloaded.exe file.

| Reverts     A Applications     Find Downloads     Declamatin     Declamatin                                                                                                    | CİTTIX Solutions             | Products Res     | ources Customers Company   |            | Contact us EN |  |
|----------------------------------------------------------------------------------------------------|------------------------------|------------------|----------------------------|------------|---------------|--|
| 2) Downlaads / Citrix Works<br>Find Downlaads<br>Citrix Workspace App<br>Citrix Workspace App |                              | •••              | < > Downloads              |            |               |  |
| Find Downloads Citrix Workspace App or Find Downloads Citrix Workspace app 2203 for Mac Support Forums C Citrix Workspace app 2203 for Mac Mark 9, 2022                                                                                                    | ) / Downloads / Citrix Works |                  |                            |            |               |  |
| Citrix Workspace App<br>or<br>Search Downloads<br>Support Resources<br>Knowledge Center ()<br>Support Forums ()<br>Citrix Workspace app 2203 for Mac<br>Support Forums ()<br>Mar 9, 2022                                                                                                    |                              | Applications     | Citro:WorkspaceApp.dmg     | Disk Image |               |  |
| Citrix Workspace App<br>or<br>Search Downloads<br>Support Resources<br>Product Documentation C<br>Support Forums C<br>Support Forums C<br>Support Forums C<br>Mar 9, 2022                                                                                                    | Find Downloads               | Cesktop          |                            |            |               |  |
| Cut with with with with with with with wit                                                                                                    |                              | Documents        |                            |            |               |  |
| or     Search Downloads       Search Downloads     • Red       • Ned     • Red       • Vitree     • Ware       • Vitree     • Ware       • Product Documentations     • Purple       Knowledge Center ()     • Purple       Support Forums ()     Citrix Workspace app 2203 for Mac       Mar 9, 2022                                                                                                    | Citrix Workspace App         |                  |                            |            |               |  |
| Search Downloads • Red<br>• Orange<br>Support Resources • Green<br>Product Documentations • Bue<br>Product Documentations • Drais<br>Knowledge Center (?<br>Support Forums (?<br>Support Forums (?)<br>• Mar 9, 2022                                                                                                    | or                           | CneDrive - IQVIA |                            |            |               |  |
| Support Resources<br>Product Documentation:<br>Knowledge Center ()<br>Support Forums ()<br>Mar 9, 2022                                                                                                    | Search Downloads             |                  |                            |            |               |  |
| Support Resources Product Documentation Knowledge Center (2 Support Forums (2 Mar 9, 2022                                                                                                    |                              |                  |                            |            |               |  |
| Product Documentation C<br>Product Documentation C<br>Nowledge Center C<br>Support Forums C<br>Mar 9, 2022                                                                                                    |                              |                  |                            |            |               |  |
| Product Documentation C Pupe<br>Knowledge Center C Citrix Workspace app 2203 for Mac<br>Support Forums C Mar 9, 2022                                                                                                    | Support Resources            |                  |                            |            |               |  |
| Knowledge Center (7) Citrix Workspace app 2203 for Mac<br>Support Forums (2) Mar 9, 2022                                                                                                    |                              |                  |                            |            |               |  |
| Citrix Workspace app 2203 for Mac                                                                                                    | Product Documentation        | Purple           |                            | <br>_      |               |  |
| Mar 9, 2022                                                                                                    | Knowledge Center 🛛           | Citrix V         | Vorkspace app 2203 for Mac |            |               |  |
|                                                                                                    | Support Forums 🛙             |                  |                            |            |               |  |
| 267.2 MB -(.dmg) 🗇 Download File                                                                                                    |                              |                  |                            |            |               |  |
|                                                                                                    |                              | 267.2 M          | B-(.dmg) 🗇 Download File   |            |               |  |

### 3 Click Install Citrix Workspace

CİTTİX Solutions Products Resources Customers Company

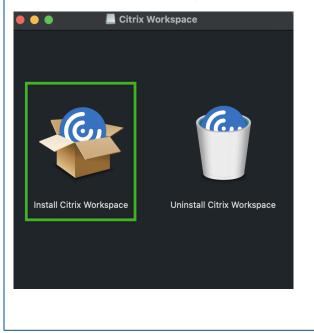

# Install Citrix Workspace

4. When prompted, select Allow

IQVIA Intranet and xDesk Setup instructions – MacOS

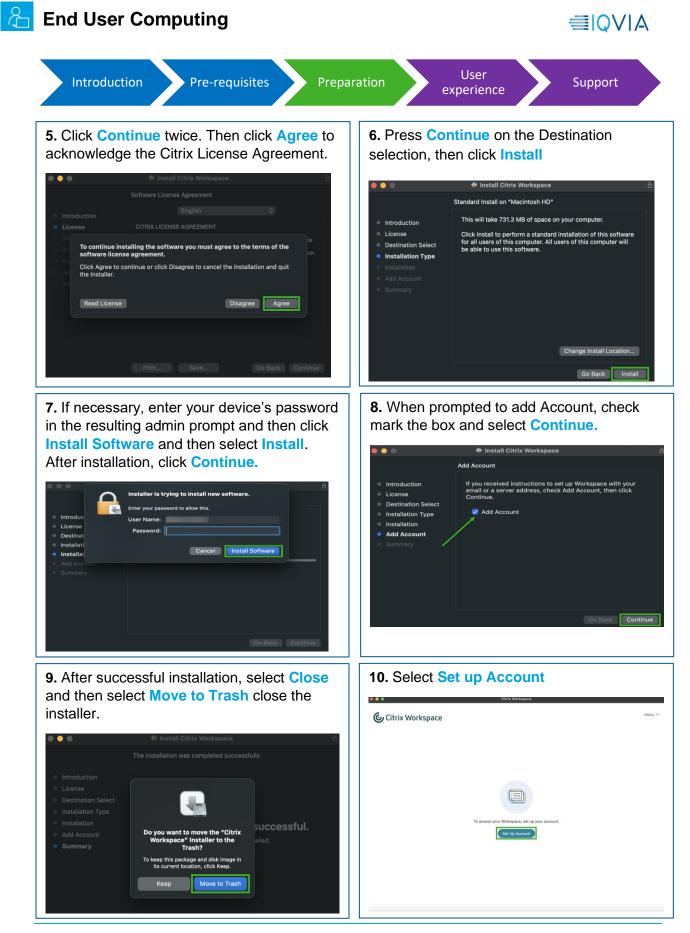

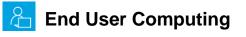

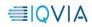

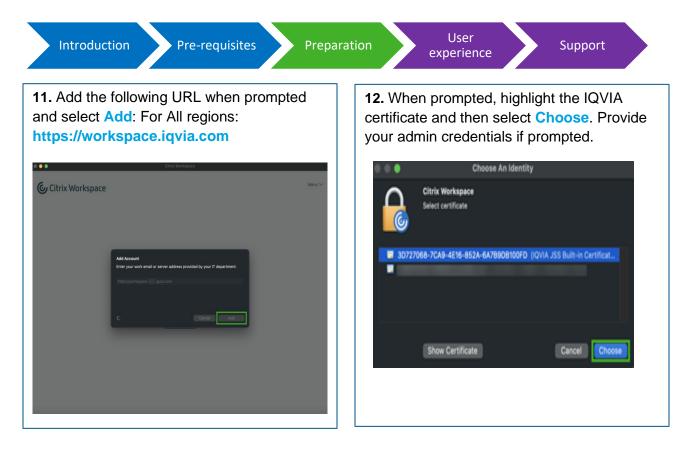

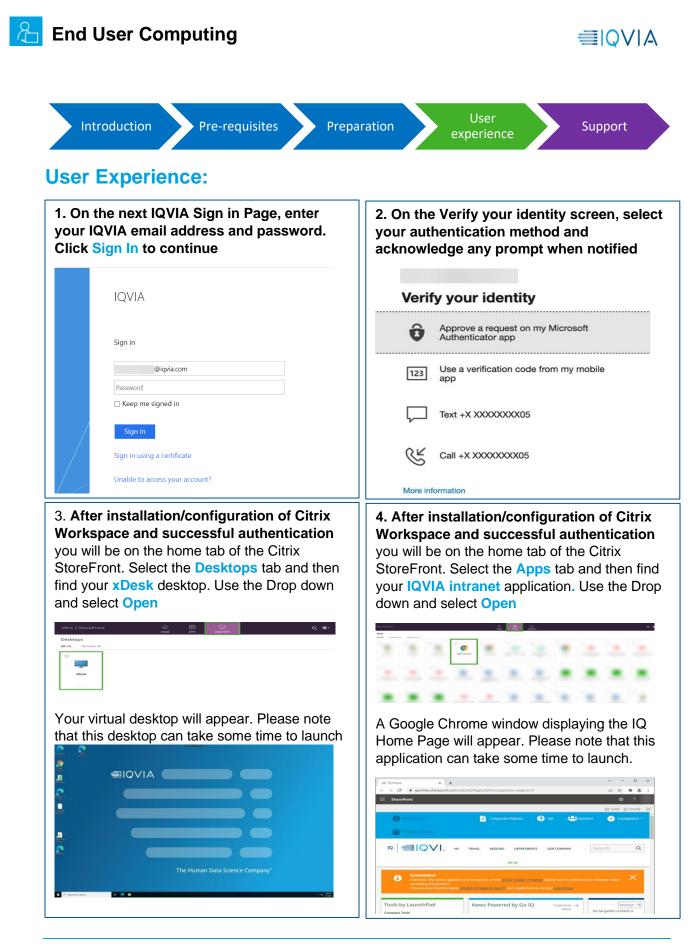

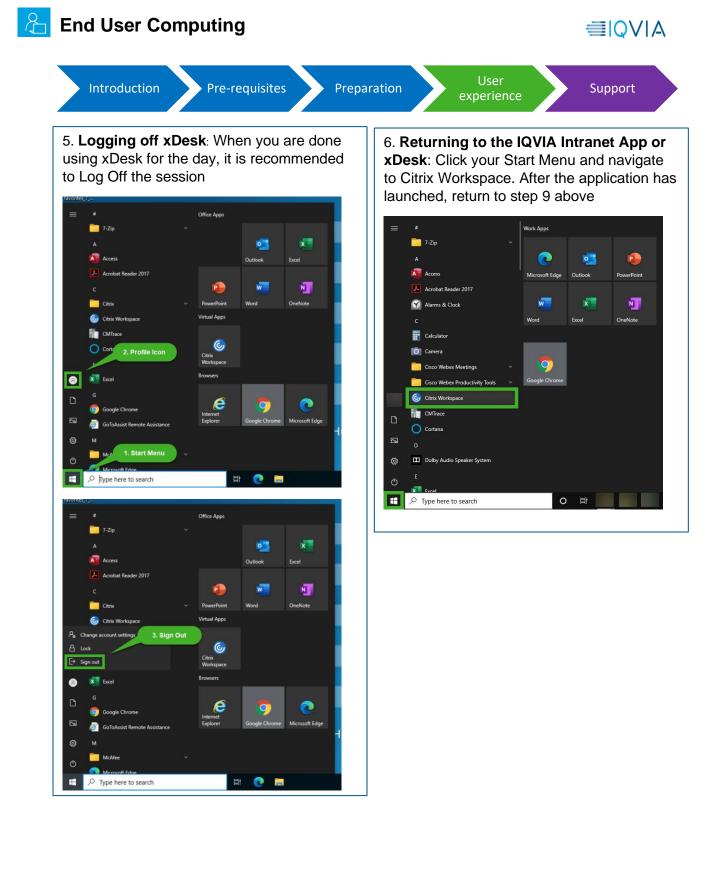

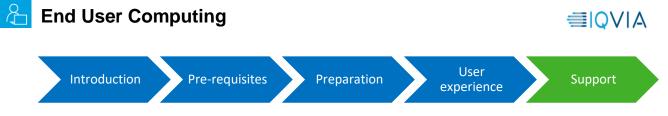

## Support:

For more questions and support, Kindly reach to

|                                                                                                    | Global IT Service Desk | ٢    |  |  |  |  |
|----------------------------------------------------------------------------------------------------|------------------------|------|--|--|--|--|
| <b>English Service:</b> +1 913 708 7473 or +1 610 244 2222<br>Or click <u>here</u> for local country-specific numbers |                        |      |  |  |  |  |
| PHONE                                                                                                    | SUBMIT TICKET          | CHAT |  |  |  |  |
| <u>iqvia.com</u>                                                                                                    |                        |      |  |  |  |  |

**Congratulations**! You are at the end of the document, Hope you had a good user experience by following the above instructions. Thanks for your valuable time.

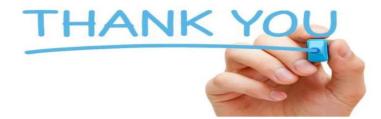